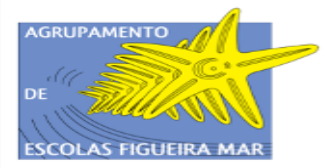

REPÚBLICA EDUCAÇÃO **DGEstE** - Direção-Geral dos Estabelecimentos Escolares Direção de Serviços Região Centro pamento de Escolas Figueira Mar Código 161366 - Contribuinte n.º 600 074 978

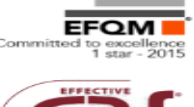

Como proteger a tua pen contra a maioria dos vírus, sem a necessidade de antivírus!

Olá! Proteja a tua pen, de uma maneira simples e eficaz, de modo que mesmo que o teu computador não tenha um antivírus atualizado, terás a tua pen 90% protegida contra a maioria dos vírus que andam pela escola! **Bom trabalho!**

# **Trabalho colaborativo**

**Grupo 550** 

# **AEFIGUEIRAMAR**

**2016/2017**

# **Passo a passo para proteger tua PEN**

### **1. Copiar os dados da tua PEN para outro local:**

*Caso haja informação importante na tua PEN, deves move-la para um disco externo, outra PEN, para o teu email, ou outro meio de armazenamento*

## **2. Formatar a tua PEN em formato NTFS:**

*Coloca a tua PEN na porta USB do PC*

*Abra o explorador do Windows,*

*Clica com a tecla da direita do rato sobre a PEN,* 

*Escolha opção formatar,* 

*Escolha Sistema de ficheiro NTFS,* 

*Na etiqueta do volume, escreva, por exemplo, teu nome*

*Clica em iniciar e aguarda completar a formatação…*

*Fecha a caixa de formatação da PEN.*

#### **3. Criar uma pasta na raiz da PEN (Dados)**

*No explorador do Windows, clica com a tecla da direita do rato sobre a PEN, escolha opção Nova pasta. Coloca o nome que quiser, por exemplo: Dados*

#### **4. Proteger a PEN contra escrita**

*No explorador do Windows, clica com a tecla da direita do rato sobre a PEN, escolha opção Propriedades e escolha Segurança, escolha o utilizador Todos, escolha editar e ativa em Permitir apenas DUAS caixas: listar conteúdos da pasta e ler* 

### **5. Permitir acesso total da nova pasta criada**

*No explorador do Windows, clica com a tecla da direita do rato sobre a pasta Dados na PEN, escolha opção Propriedades e escolha Segurança, escolha o utilizador Todos, escolha editar e ativa em Permitir todas as caixas.* 

#### *ATENÇÃO!*

*À partir de agora, o acesso à tua PEN será apenas a partir da pasta Dados, criada no passo 3.*

*Tua PEN está protegida contra a maioria de vírus!*